## $| C_f |$  for g(x, $\mu$ ), CT14HERA2NNLO

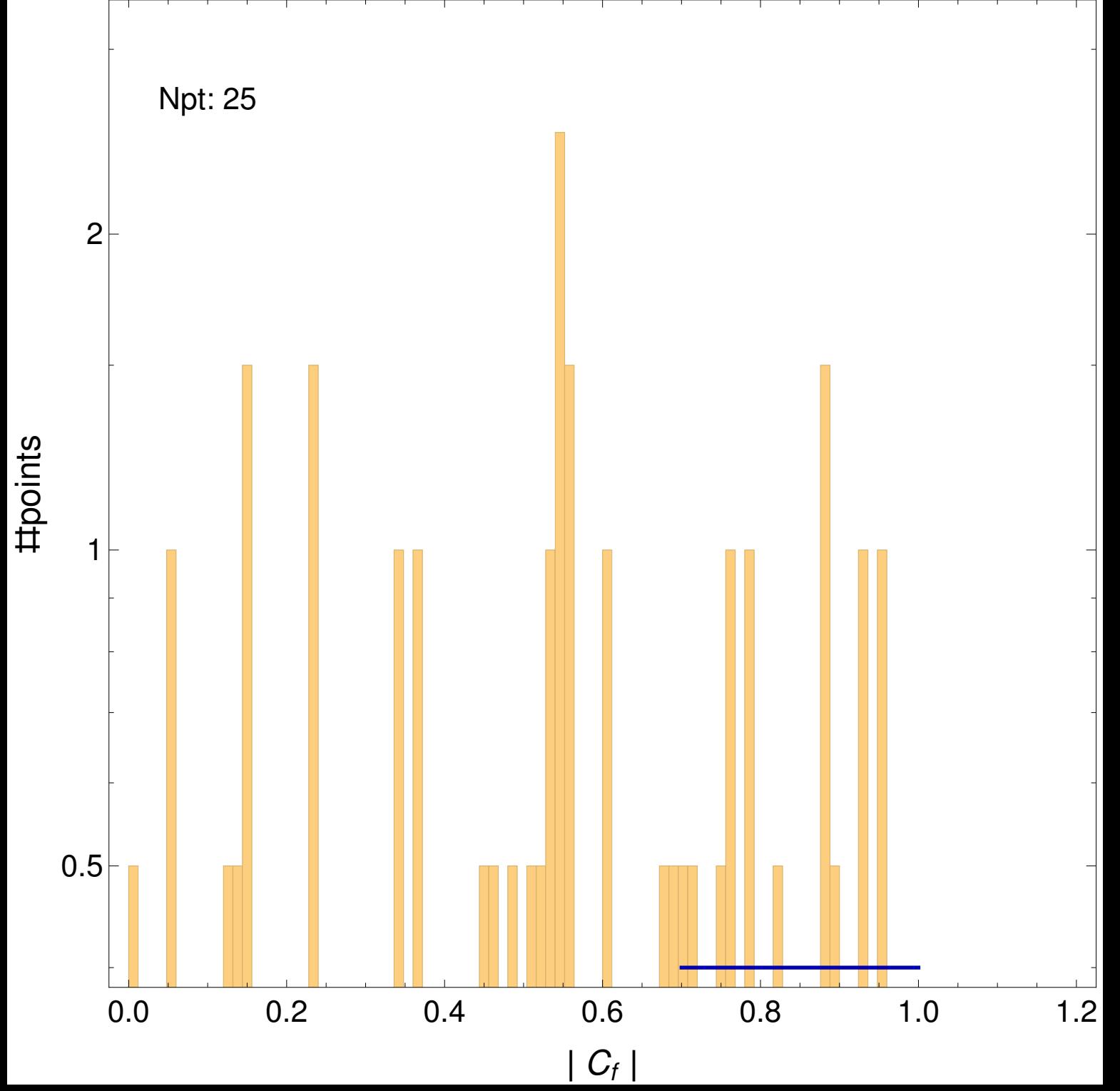